# NAG Library Function Document

# nag\_dspgv (f08tac)

#### <span id="page-0-0"></span>1 Purpose

nag\_dspgv (f08tac) computes all the eigenvalues and, optionally, all the eigenvectors of a real generalized symmetric-definite eigenproblem, of the form

 $Az = \lambda Bz$ ,  $ABz = \lambda z$  or  $BAz = \lambda z$ ,

where  $A$  and  $B$  are symmetric, stored in packed format, and  $B$  is also positive definite.

### 2 Specification

```
#include <nag.h>
#include <nagf08.h>
```

```
void nag_dspgv (Nag_OrderType order, Integer itype, Nag_JobType job,
     Nag_UploType uplo, Integer n, double ap[], double bp[], double w[],
     double z[], Integer pdz, NagError *fail)
```
#### 3 Description

nag dspgv (f08tac) first performs a Cholesky factorization of the matrix B as  $B = U<sup>T</sup>U$ , when [uplo](#page-1-0) = Nag Upper or  $B = LL^T$ , when uplo = Nag Lower. The generalized problem is then reduced to a standard symmetric eigenvalue problem

 $Cx = \lambda x,$ 

which is solved for the eigenvalues and, optionally, the eigenvectors; the eigenvectors are then backtransformed to give the eigenvectors of the original problem.

For the problem  $Az = \lambda Bz$ , the eigenvectors are normalized so that the matrix of eigenvectors, Z, satisfies

$$
Z^{\mathrm{T}} A Z = A \quad \text{and} \quad Z^{\mathrm{T}} B Z = I,
$$

where  $\Lambda$  is the diagonal matrix whose diagonal elements are the eigenvalues. For the problem  $ABz = \lambda z$  we correspondingly have

$$
Z^{-1}AZ^{-T} = A \quad \text{and} \quad Z^{T}BZ = I,
$$

and for  $BAz = \lambda z$  we have

$$
Z^{\mathrm{T}} A Z = A \quad \text{and} \quad Z^{\mathrm{T}} B^{-1} Z = I.
$$

#### 4 References

Anderson E, Bai Z, Bischof C, Blackford S, Demmel J, Dongarra J J, Du Croz J J, Greenbaum A, Hammarling S, McKenney A and Sorensen D (1999) LAPACK Users' Guide (3rd Edition) SIAM, Philadelphi[a http://www.netlib.org/lapack/lug](http://www.netlib.org/lapack/lug)

Golub G H and Van Loan C F (1996) Matrix Computations (3rd Edition) Johns Hopkins University Press, Baltimore

### <span id="page-1-0"></span>5 Arguments

1: **order** – Nag OrderType *Input* 

On entry: the order argument specifies the two-dimensional storage scheme being used, i.e., rowmajor ordering or column-major ordering. C language defined storage is specified by  $order = Nag_RowMajor.$  See Section 2.3.1.3 in How to Use the NAG Library and its Documentation for a more detailed explanation of the use of this argument.

*Constraint*:  $order = Nag_RowMajor$  or Nag ColMajor.

2: itype – Integer Input

On entry: specifies the problem type to be solved.

 $itype = 1$  $Az = \lambda Bz$ . itype  $= 2$  $ABz = \lambda z.$  $itype = 3$  $BAz = \lambda z.$ Constraint: **itype** = 1, 2 or 3. 3: **job** – Nag\_JobType *Input* On entry: indicates whether eigenvectors are computed.  $job = Nag\_EigVals$ Only eigenvalues are computed.  $job = Nag\_DoBoth$ Eigenvalues and eigenvectors are computed. *Constraint*: **job** = Nag EigVals or Nag DoBoth. 4: uplo – Nag UploType Input On entry: if  $uplo = Nag\text{-}Upper$ , the upper triangles of A and B are stored. If  $uplo = Nag-Lower$ , the lower triangles of A and B are stored. Constraint:  $uplo = Nag\_Upper$  or Nag $\_Lower$ .  $5: \quad \mathbf{n}$  – Integer Input On entry: n, the order of the matrices A and B. Constraint:  $\mathbf{n} > 0$ . 6:  $a\mathbf{p}[dim]$  – double  $Input/Output$ Note: the dimension, dim, of the array ap must be at least max $(1, \mathbf{n} \times (\mathbf{n} + 1)/2)$ . On entry: the upper or lower triangle of the  $n$  by  $n$  symmetric matrix  $A$ , packed by rows or columns. The storage of elements  $A_{ij}$  depends on the **order** and **uplo** arguments as follows:

```
if order = Nag ColMajor and uplo = Nag Upper,
       A_{ij} is stored in \mathbf{ap}[(j-1) \times j/2 + i - 1], for i \leq j;
if order = Nag\_CollMajor and uplo = Nag\_Lower,
       A_{ij} is stored in \mathbf{ap}[(2n-j)\times(j-1)/2+i-1], for i\geq j;
if order = Nag RowMajor and uplo = Nag Upper,
       A_{ij} is stored in \mathbf{ap}[(2n-i)\times(i-1)/2+j-1], for i\leq j;
```
if  $order = Nag_RowMajor$  $order = Nag_RowMajor$  and  $uplo = Nag_Lower$  $uplo = Nag_Lower$ ,  $A_{ij}$  is stored in  $\mathbf{ap}[(i-1) \times i/2 + j - 1]$  $\mathbf{ap}[(i-1) \times i/2 + j - 1]$  $\mathbf{ap}[(i-1) \times i/2 + j - 1]$ , for  $i \geq j$ .

<span id="page-2-0"></span>On exit: the contents of [ap](#page-1-0) are destroyed.

7:  $bp[dim] - double$ 

Note: the dime[n](#page-1-0)sion, dim, of the array bp must be at least max  $(1, \mathbf{n} \times (\mathbf{n} + 1)/2)$ .

On entry: the upper or lower triangle of the n by n symmetric matrix  $B$ , packed by rows or columns.

The storage of elements  $B_{ij}$  depends on the **[order](#page-1-0)** and **[uplo](#page-1-0)** arguments as follows:

if  $order = Nag\_CollMajor$  $order = Nag\_CollMajor$  and  $uplo = Nag\_Upper$  $uplo = Nag\_Upper$ ,  $B_{ij}$  is stored in  $\mathbf{bp}[(j-1) \times j/2 + i - 1]$ , for  $i \leq j$ ; if  $order = Nag\_CollMajor$  $order = Nag\_CollMajor$  and  $uplo = Nag\_Lower$  $uplo = Nag\_Lower$ ,  $B_{ij}$  is stored in  $\mathbf{bp}[(2n-j) \times (j-1)/2 + i - 1]$ , for  $i \geq j$ ; if [order](#page-1-0)  $=$  Nag RowMajor and [uplo](#page-1-0)  $=$  Nag Upper,  $B_{ij}$  is stored in  $\mathbf{bp}[(2n-i)\times(i-1)/2+j-1]$ , for  $i \leq j$ ; if  $order = Nag_RowMajor$  $order = Nag_RowMajor$  and  $uplo = Nag_Lower$  $uplo = Nag_Lower$ ,  $B_{ij}$  is stored in  $\mathbf{bp}[(i-1) \times i/2 + j - 1]$ , for  $i \geq j$ .

On exit: the triangular factor U or L from the Cholesky factorization  $B = U<sup>T</sup>U$  or  $B = LL<sup>T</sup>$ , in the same storage format as B.

8: 
$$
w[n]
$$
 – double

On exit: the eigenvalues in ascending order.

9:  $z[dim]$  – double  $Output$ 

Note: the dimension, *dim*, of the array **z** must be at least

 $max(1, pdz \times n)$  $max(1, pdz \times n)$  $max(1, pdz \times n)$  when  $job = Nag\_DoBoth;$  $job = Nag\_DoBoth;$ 1 otherwise.

The  $(i, j)$ th element of the matrix Z is stored in

 $z[(j-1) \times pdz + i - 1]$  when **[order](#page-1-0)** = Nag ColMajor;  $z[(i-1) \times pdz + j - 1]$  when **[order](#page-1-0)** = Nag\_RowMajor.

On exit: if [job](#page-1-0) = Nag DoBoth, z contains the matrix Z of eigenvectors. The eigenvectors are normalized as follows:

if **[itype](#page-1-0)** = 1 or 2,  $Z^T B Z = I$ ;

if **itype** = 3, 
$$
Z^T B^{-1} Z = I
$$
.

If [job](#page-1-0) = Nag EigVals,  $z$  is not referenced.

10:  $\mathbf{p} \mathbf{dz}$  – Integer *Input* 

On entry: the stride separating row or column elements (depending on the value of **[order](#page-1-0)**) in the array z.

Constraints:

if [job](#page-1-0) = Nag DoBoth,  $pdz \ge max(1, n);$  $pdz \ge max(1, n);$  $pdz \ge max(1, n);$ otherwise  $pdz \geq 1$ .

11: fail – NagError \* Input/Output

The NAG error argument (see Section 2.7 in How to Use the NAG Library and its Documentation).

# 6 Error Indicators and Warnings

## NE\_ALLOC\_FAIL

Dynamic memory allocation failed. See Section 3.2.1.2 in How to Use the NAG Library and its Documentation for further information.

### NE\_BAD\_PARAM

On entry, argument  $\langle value \rangle$  had an illegal value.

#### NE\_CONVERGENCE

The algorithm failed to converge;  $\langle value \rangle$  off-diagonal elements of an intermediate tridiagonal form did not converge to zero.

#### NE\_ENUM\_INT\_2

O[n](#page-1-0) entry,  $\mathbf{job} = \langle value \rangle$  $\mathbf{job} = \langle value \rangle$  $\mathbf{job} = \langle value \rangle$ ,  $\mathbf{pdz} = \langle value \rangle$  $\mathbf{pdz} = \langle value \rangle$  $\mathbf{pdz} = \langle value \rangle$  and  $\mathbf{n} = \langle value \rangle$ . Constraint: if  $job = Nag\_DoBoth$  $job = Nag\_DoBoth$ ,  $pdz \ge max(1, n);$  $pdz \ge max(1, n);$ otherwise  $pdz > 1$  $pdz > 1$ .

#### NE\_INT

On entry, [itype](#page-1-0)  $= \langle value \rangle$ . Constraint: **[itype](#page-1-0)**  $= 1, 2$  or 3.

O[n](#page-1-0) entry,  $\mathbf{n} = \langle value \rangle$ . Co[n](#page-1-0)straint:  $n > 0$ .

On entry,  $\mathbf{p} \mathbf{dz} = \langle value \rangle$ . Constraint:  $pdz > 0$  $pdz > 0$ .

#### NE\_INTERNAL\_ERROR

An internal error has occurred in this function. Check the function call and any array sizes. If the call is correct then please contact NAG for assistance.

An unexpected error has been triggered by this function. Please contact NAG. See Section 3.6.6 in How to Use the NAG Library and its Documentation for further information.

#### NE\_MAT\_NOT\_POS\_DEF

If [fail](#page-2-0).err[n](#page-1-0)um =  $n + \langle value \rangle$ , for  $1 \le \langle value \rangle \le n$ , then the leading minor of order  $\langle value \rangle$  of B is not positive definite. The factorization of  $B$  could not be completed and no eigenvalues or eigenvectors were computed.

#### NE\_NO\_LICENCE

Your licence key may have expired or may not have been installed correctly. See Section 3.6.5 in How to Use the NAG Library and its Documentation for further information.

# 7 Accuracy

If  $B$  is ill-conditioned with respect to inversion, then the error bounds for the computed eigenvalues and vectors may be large, although when the diagonal elements of  $B$  differ widely in magnitude the eigenvalues and eigenvectors may be less sensitive than the condition of B would suggest. See Section 4.10 of [Anderson](#page-0-0) et al. (1999) for details of the error bounds.

The example program below illustrates the computation of approximate error bounds.

### 8 Parallelism and Performance

nag\_dspgv (f08tac) is threaded by NAG for parallel execution in multithreaded implementations of the NAG Library.

nag\_dspgv (f08tac) makes calls to BLAS and/or LAPACK routines, which may be threaded within the vendor library used by this implementation. Consult the documentation for the vendor library for further information.

Please consult the x06 Chapter Introduction for information on how to control and interrogate the OpenMP environment used within this function. Please also consult the Users' Notefor your implementation for any additional implementation-specific information.

# 9 Further Comments

The total number of floating-point operations is proportional to  $n<sup>3</sup>$ .

The complex analogue of this function is nag\_zhpgv (f08tnc).

## 10 Example

This example finds all the eigenvalues and eigenvectors of the generalized symmetric eigenproblem  $Az = \lambda Bz$ , where

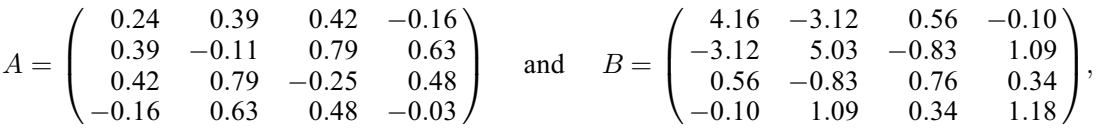

together with an estimate of the condition number of B, and approximate error bounds for the computed eigenvalues and eigenvectors.

The example program for nag\_dspgvd (f08tcc) illustrates solving a generalized symmetric eigenproblem of the form  $ABz = \lambda z$ .

#### 10.1 Program Text

```
/* nag_dspgv (f08tac) Example Program.
 *
 * NAGPRODCODE Version.
 *
 * Copyright 2016 Numerical Algorithms Group.
 *
 * Mark 26, 2016.
 */
#include <math.h>
#include <stdio.h>
#include <nag.h>
#include <nag_stdlib.h>
#include <nagf07.h>
#include <nagf08.h>
#include <nagf16.h>
#include <nagx02.h>
int main(void)
{
  /* Scalars */
  double anorm, bnorm, eps, rcond, rcondb, t1, t2;
  Integer i, j, n;
  Integer exit_status = 0;
  /* Arrays */
  double *\text{ap} = 0, *\text{bp} = 0, *\text{dummy} = 0, *\text{eerbnd} = 0, *\text{w} = 0;
  char nag_enum_arg[40];
```

```
/* Nag Types */
  NagError fail;
  Nag_OrderType order;
  Nag_UploType uplo;
#ifdef NAG_COLUMN_MAJOR
#define A_UPPER(I, J) ap[J*(J-1)/2 + I - 1]
#define A_LOWER(I, J) ap[(2*n-J)*(J-1)/2 + I - 1]
#define B_UPPER(I, J) bp[J*(J-1)/2 + I - 1]
#define B_LOWER(I, J) bp[(2*n-J)*(J-1)/2 + I - 1]
  order = Nag_ColMajor;
#else
#define A_UPPER(I, J) ap[(2*n-1)*(I-1)/2 + J - 1]
#define A_LOWER(I, J) ap[I*(I-1)/2 + J - 1]
#define B_UPPER(I, J) bp[(2*n-1)*(I-1)/2 + J - 1]
#define B_LOWER(I, J) bp[I*(I-1)/2 + J - 1]
  order = Nag_RowMajor;
#endif
  INIT_FAIL(fail);
  printf("nag_dspgv (f08tac) Example Program Results\n\n");
  /* Skip heading in data file */
#ifdef _WIN32
  scanf_s("%*[\hat{\ } \ranglen]");
4else
 scanf("%*\lceil'\n]");
#endif
#ifdef _WIN32
  scanf_s("%" NAG_IFMT "%*[^\n]", &n);
#else
  scanf("%" NAG_IFMT "%*[^{\prime}\n]", &n);
#endif
  if (n < 0) {
    printf("Invalid n\n");
    ext{exists} = 1;goto END;;
  }
#ifdef _WIN32
  scanf_s(" %39s%*[^\n]", nag_enum_arg, (unsigned)_countof(nag_enum_arg));
#else
  scanf("\$39s*[\hat{\ }n]^n, nag enum arg);
#endif
  /* nag_enum_name_to_value (x04nac).
   * Converts NAG enum member name to value
   */
  uplo = (Nag_UploType) nag_enum_name_to_value(nag_enum_arg);
  /* Allocate memory */
  if (!(ap = NAG_ALLOC(n * (n + 1) / 2, double)) ||!(bp = NAG\_ALLOC(n * (n + 1) / 2, double)) ||!(\text{dummy} = \text{NAG ALLOC}(1 * 1, \text{double})) ||!(\text{eerbnd} = \text{NAG}\_\text{ALLOC}(n, \text{double})) || | | (w = \text{NAG}\_\text{ALLOC}(n, \text{double}))){
    printf("Allocation failure\n");
    ext status = -1;
    goto END;
  }
  /* Read the triangular parts of the matrices A and B from data file. */if (up1o == Nag_Upper) {
    for (i = 1; i \le n; ++i)#ifdef _WIN32
      for (j = i; j \le n; ++j)scanf s("Nif", \& AUPPER(i, j));#else
      for (j = i; j \le n; ++j)scanf("%lf", &A_UPPER(i, j));
#endif
#ifdef _WIN32
```

```
scanf_s("%*[^\n]");
#else
    scanf("*[\n\lambdan]");
#endif
   for (i = 1; i \leq n; ++i)
#ifdef _WIN32
      for (j = i; j \le n; ++j)scanf s("Niff", \&B \text{ UPPER}(i, j));#else
      for (j = i; j \le n; ++j)scanf("\\if", &B_UPPER(i, j));#endif
  }
  else if (uplo == Nag_Lower) {
    for (i = 1; i \le n; ++i)#ifdef _WIN32
      for (j = 1; j \le i; ++j)\text{scanf}_s("Nif", \& A_l \& Kf();#else
      for (j = 1; j <= i; ++j)
        scanf("%lf", &A_LOWER(i, j));
#endif
#ifdef _WIN32
   scanf_s("%*[^\n]");
#else
    scanf("*[^\n]");
#endif
    for (i = 1; i \le n; ++i)#ifdef _WIN32
      for (j = 1; j \le i; ++j)scan f_s("Nif", \&B_lOWER(i, j));#else
      for (j = 1; j \le i; ++j)scanf("%lf", &B_LOWER(i, j));
#endif
 \lambda#ifdef _WIN32
 scanf_s("%*[\hat{\ } \ranglen]");
#else
 scanf("%*[\hat{\ } \ranglen]");
#endif
  /* Compute the one-norms of the symmetric matrices A and B
  * using nag_dsp_norm (f16rdc).
   */
  nag_dsp_norm(order, Nag_OneNorm, uplo, n, ap, &anorm, &fail);
  nag_dsp_norm(order, Nag_OneNorm, uplo, n, bp, &bnorm, &fail);
  if (fail.code != NE_NOERROR) {
    printf("Error from nag_dsp_norm (f16rdc).\n%s\n", fail.message);
    exit_status = 1;
    goto END;
  }
  /* Solve the generalized symmetric eigenvalue problem A^*x = lambda*B*x
  * using nag_dspgv (f08tac).
  */
  nag_dspqv(order, 1, Nag_EigVals, uplo, n, ap, bp, w, dummy, 1, &fail);
  if (fail.code != NE_NOERROR) {
   printf("Error from nag_dspgv (f08tac).\n%s\n", fail.message);
    exit_status = 1;
    goto END;
  \lambda/* Print solution */
  \overline{\text{print}}("Eigenvalues\n ");
  for (j = 0; j < n; ++j)printf(" \{1.4f\s", w[j], j \{6 == 5 ? "\n" : "");printf(''\n'');
  /* Estimate the reciprocal condition number of the Cholesky factor of B.
```

```
* nag_dtpcon (f07ugc)
   * Note that: cond(B) = 1/(rcond*rcond).
   */
  nag_dtpcon(order, Nag_OneNorm, uplo, Nag_NonUnitDiag, n, bp, &rcond, &fail);
  if (fail.code := NE.NEEROR) {
    printf("Error from nag_dtpcon (f07ugc).\n%s\n", fail.message);
    ext_{status} = 1;goto END;
  }
  /* Print the reciprocal condition number of B */r \text{cond} = \text{rcond} \cdot \text{rcond}printf("\nEstimate of reciprocal condition number for B\n %11.1e\n",
         rcondb);
  /* Get the machine precision, using nag_machine_precision (x02ajc) */
  eps = nag_machine_precision;
  if (rcond < eps) {
    printf("\nB is very ill-conditioned, error estimates have not been "
           "computed\n");
  }
  t1 = eps / rcondb;t2 = \arcsin / \text{bnorm};
  for (i = 0; i < n; ++i)eerbnd[i] = t1 * (t2 + fabs(w[i]));
  /* Print the approximate error bounds for the eigenvalues */printf("\nError estimates for the eigenvalues\n \overline{\hspace{0.1cm}}");
  for (i = 0; i < n; ++i)printf(" %11.1e%s", eerbnd[i], i % 6 == 5 ? "\n" : "");
  print(f("\n'\n');
END:
  NAG_FREE(ap);
  NAG_FREE(bp);
  NAG_FREE(dummy);
  NAG_FREE(eerbnd);
  NAG_FREE(w);
  return exit_status;
}
```
#### 10.2 Program Data

nag\_dspgv (f08tac) Example Program Data

4 : n Nag Upper : uplo 0.24 0.39 0.42 -0.16 -0.11 0.79 0.63  $-0.25$  0.48 -0.03 : matrix A  $4.16$   $-3.12$   $0.56$   $-0.10$ <br>5.03  $-0.83$   $1.09$  $5.03 -0.83$ <br>0.76 0.34 1.18 : matrix B

## 10.3 Program Results

nag\_dspgv (f08tac) Example Program Results Eigenvalues  $-2.2254$   $-0.4548$  0.1001 1.1270 Estimate of reciprocal condition number for B 5.8e-03 Error estimates for the eigenvalues 4.2e-14 3.7e-15 3.7e-15 2.3e-14